# АВТОНОМНАЯ НЕКОММЕРЧЕСКАЯ ОРГАНИЗАЦИЯ ПРОФЕССИОНАЛЬНОГО ОБРАЗОВАНИЯ «СЕВЕРО - КАВКАЗСКИЙ АКАДЕМИЧЕСКИЙ МНОГОПРОФИЛЬНЫЙ КОЛЛЕДЖ» (AHO IIO «CKAMK»)

# **УТВЕРЖДАЮ**

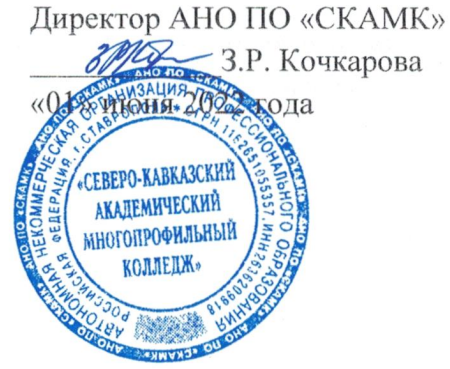

### МЕТОДИЧЕСКИЕ РЕКОМЕНДАЦИИ

для обучающихся по выполнению практических занятий и самостоятельной работы по учебной дисциплине

#### ОП.11 КОМПЬЮТЕРНЫЕ СЕТИ

#### Специальность

09.02.07 Информационные системы и программирование

Программа подготовки базовая

> Форма обучения очная

Настоящие методические рекомендации составлены в соответствии с Федеральным государственным образовательным стандартом среднего профессионального образования по специальности 09.02.07 Информационные системы и программирование, утвержденные приказом Министерства образования и науки РФ от 09.12.2016 г. № 1547 и примерной образовательной программой, зарегистрированной в государственном реестре от 11.05.2017 г. № 09.02.07-170511.

Методические рекомендации предназначены для обучающихся по выполнению практических занятий и самостоятельной работы по учебной дисциплине ОП.11 Компьютерные сети по специальности 09.02.07 Информационные системы и программирование.

Организация - разработчик: Автономная некоммерческая организация профессионального образования «Северо-Кавказский академический многопрофильный Колледж», город Ставрополь.

Методические рекомендации по выполнению практических работ студентов при изучении учебной дисциплины ОП. 11 Компьютерные сети, предназначены для студентов специальности 09.02.07 Информационные системы и программирование.

Цель методических указаний: оказание помощи студентам в выполнении практической работы по ОП. 11 Компьютерные сети.

Настоящие методические указания содержат работы, которые позволят студентам применить на практике свои знаниями, профессиональными умениями и навыками деятельности по профилю подготовки, опытом творческой и исследовательской деятельности, и направлены на формирование следующих компетенций:

ОК 1. Выбирать способы решения задач профессиональной деятельности, применительно к различным контекстам

ОК 2. Осуществлять поиск, анализ и интерпретацию информации, необходимой для выполнения задач профессиональной деятельности

Ок 4. Работать в коллективе и команде, эффективно взаимодействовать с коллегами, руководством, клиентами.

ОК 5. Осуществлять устную и письменную коммуникацию на государственном языке с учетом особенностей социального и культурного контекста

ОК 9. Использовать информационные технологии в профессиональной деятельности

ОК 10. Пользоваться профессиональной документацией на государственном и иностранном языке

ПК 5.3. Разрабатывать подсистемы безопасности информационной системы в соответствии с техническим заданием.

ПК 5.4 роизводить разработку модулей информационной системы в соответствии с техническим заданием.

ПК 6.1. Разрабатывать техническое задание на сопровождение информационной системы.

ПК 6.5. Осуществлять техническое сопровождение, обновление и восстановление данных информационной системы в соответствии с техническим заданием.

ПК 7.1. Выявлять технические проблемы, возникающие в процессе эксплуатации баз данных и серверов.

ПК 7.2. Осуществлять администрирование отдельных компонент серверов.

ПК 7.3. Формировать требования к конфигурации локальных компьютерных сетей и серверного оборудования, необходимые для работы баз данных и серверов.

В результате выполнения практических работ по ОП. 11 Компьютерные сети студенты должны расширить свои знания по основным разделам дисциплины путем поиска, овладеть навыками сбора, обработки, анализа и систематизации информации, а также овладеть навыками обработки информации с помощью различных программ.

По учебному плану на практические занятия предусмотрено 18 аудиторных часов, обучающиеся должны выполнить 6 работ.

# **ПЕРЕЧЕНЬ ПРАКТИЧЕСКИХ РАБОТ**

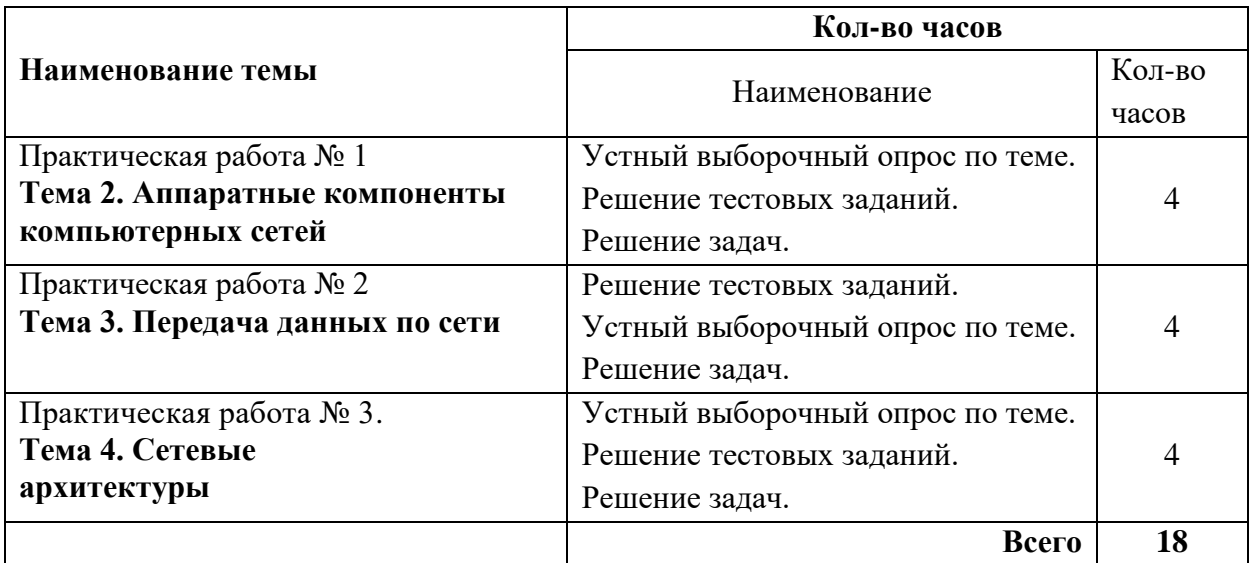

# ЗАДАНИЕ ПРАКТИЧЕСКОЙ ЧАСТИ

- 1. WAN (Wide Area Network) это
	- а) глобальная вычислительная сеть;
	- б) региональная вычислительная сеть;
	- в) локальная вычислительная сеть.
- 2. Сеть, состоящую из равноправных компьютеров, называют а) сетью с выделенным сервером; б) одноранговой сетью.
- 3. Технология Fast Ethernet основана на стандарте
	- a) IEEE 802.3:
	- 6) IEEE 802.4;
	- в) IEEE 802.5.
- 4. Какое устройство изображено на рисунке?

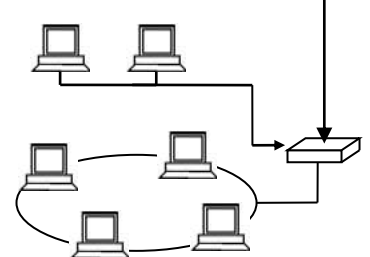

а) маршрутизатор;

б) концентратор;

в) шлюз.

- 5. Укажите уровень модели OSI, который не подписан на рисунке.
	- 7 Прикладной
	- 6
	- 5 Сеансовый
	- 4 Транспортный
	- 3 Сетевой
	- 2 Канальный
	- 1 Физический
	- а) информационный;
	- б) коммутационный;
	- в) представительский.
- 6. Протокол это
	- а) усредненная схема соединений узлов сети;
	- б) набор правил, определяющий взаимодействие двух одноименных уровней модели OSI в различных абонентских ЭВМ;
	- в) драйвер вычислительной сети.
- 7. Из скольких бит состоит IP адрес?
	- a)  $16$ :
	- $6)$  32:

 $B)$  48.

- 8. Какой метод обнаружения ошибок подходит для потока ошибок?
	- а) избыточная циклическая сумма;
	- б) контрольная сумма блока;
	- в) паритет.
- 9. В чем заключается преимущество виртуального метода по сравнению с датаграммным методом коммутации пакетов?
	- а) в обеспечении упорядоченности пакетов, поступающих в адрес получателя;
- б) в возможности одновременной передачи нескольких пакетов одного сообщения по альтернативным путям в сети;
- в) виртуальный метод коммутации пакетов не имеет преимущества по сравнению с датаграммным.
- 10. Для передачи в сети web-страниц используется протокол
	- а) SMTP (Simple Mail Transfer Protocol);
	- б) FTP (File Transfer Protocol);
	- в) HTTP (Hyper Text Transfer Protocol).

- 1. Региональная сеть связывает абонентов, расположенных
	- а) в различных странах, на различных континентах;
	- б) внутри большого города, экономического региона, отдельной страны;
	- в) в пределах небольшой территории.
- 2. Файловый сервер
	- а) отвечает за централизованное выделение ресурсов файлов;
	- б) отвечает за централизованное выделение ресурсов к базам данных;
	- в) управляет действующими в сети службами электронной почты.
- 3. Метод передачи права используется в сетях с топологией
	- а) звезда;
	- б) шина;
	- в) кольцо.
- 4. Какое устройство изображено на рисунке?

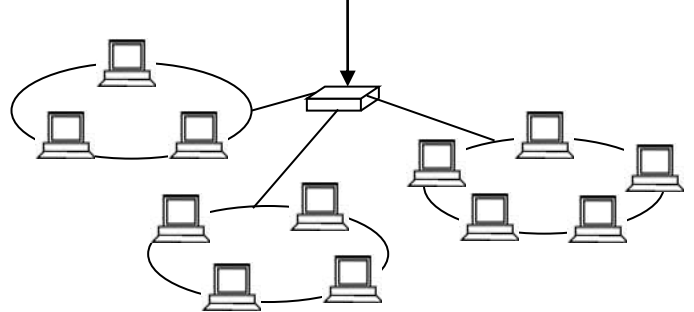

а) мост;

б) маршрутизатор;

- в) концентратор.
- 5. Сколько уровней в эталонной модели взаимодействия открытых систем (OSI)? a) 5; 6) 7; в) 9.
- 6. Какие протоколы являются потенциально более скоростными? а) бит-ориентированные протоколы; б) байт-ориентированные протоколы.
- 7. В десятичном коде IP адрес имеет вид: 192.45.9.200. Что означает в данном случае цифра 9?
	- а) адрес компьютера;
	- б) адрес сети;
	- в) адрес подсети.
- 8. Метод паритета может определить
	- а) любое число ошибок;
	- б) четное число ошибок;
	- в) нечетное число ошибок.
- 9. Для передачи каких сообщений эффективен датаграммный метод пакетной коммутации?
	- а) для передачи коротких сообщений;
	- б) для передачи длинных сообщений;
- в) для передачи любых сообщений.
- 10. SMTP (Simple Mail Transfer Protocol) это
	- а) протокол пересылки файлов;
	- б) протокол обслуживания электронной почты;
	- в) протокол обмена гипертекстовой информацией.

- 1. Терминал это
	- а) конечный пользователь, источник запросов к сетевым ресурсам;
	- б) держатель сетевых ресурсов;
	- в) средство связи сетевых ресурсов.
- 2. Сервер баз данных
	- а) управляет действующими в сети службами электронной почты;
	- б) отвечает за централизованное выделение ресурсов файлов;
	- в) отвечает за централизованное выделение ресурсов к базам данных.
- 3. Маркер это
	- а) цифровые данные определенного формата, предназначенные для передачи;
	- б) служебное сообщение определенного формата, в которое абоненты сети могут помещать свои информационные пакеты;
	- в) устройство, являющееся источником данных.
- 4. Маршрутизаторы обеспечивают
	- а) высокоскоростную коммутацию пакетов между портами;
	- б) передачу данных по локальным или глобальным сетям в зависимости от места назначения данных;
	- в) сопряжение ЭВМ с несколькими каналами связи.
- 5. Укажите уровень модели OSI, который не подписан на рисунке.
	- 7 Прикладной
	- 6 Представительский
	- 5 Сеансовый
	- 4 Транспортный
	- 3 Сетевой
	- 2 Канальный
	- 1
	- а) физический;
	- б) коммутационный;
	- в) информационный.
- 6. Укажите протокол транспортного уровня, используемый в стеке протоколов TCP/IP а) ARP (Address Resolution Protocol);
	- б) UDP (User Datagram Protocol);
	- в) ICMP (Internet Control Message Protocol).
- 7. Протокол DHCP (Dynamic Host Configuration Protocol)
	- а) обеспечивает автоматическую настройку конфигурации TCP/IР узлов;
	- б) подключает компьютер к сети;
	- в) позволяет преобразовать доменные имена в IP-адреса.
- 8. Физический адрес сетевого адаптера определяется командой
	- а) ping /all;
	- б) ipconfig /all;
	- в) ping 127.0.0.1.
- 9. Что означает термин «датаграмма»?
	- а) самостоятельный пакет, движущийся по сети независимо от других пакетов;
	- б) служебный пакет запроса на установление виртуального канала, связывающего станцию-инициатор с вызываемой станцией;
	- в) любой пакет, движущийся по сети.
- 10. Telnet  $\sigma$ 
	- а) протокол пересылки файлов:
	- б) протокол обслуживания электронной почты;
	- в) протокол эмуляции удаленного терминала.

- 1.  $Xocr 3To$ 
	- а) конечный пользователь, источник запросов к сетевым ресурсам;
	- б) держатель сетевых ресурсов;
	- в) средство связи сетевых ресурсов.
- 2. Клиент это
	- а) источник ресурсов сети;
	- б) задача, рабочая станция или пользователь;
	- в) сочетание устройств ввода и вывода данных.
- 3. Коллизия это
	- а) метод поочередной передачи данных;
	- б) метод одновременной передачи данных;
	- в) столкновение, попытка одновременной передачи данных.
- 4. Соединение сегментов локальной сети является функцией?
	- а) маршрутизатора;
	- б) моста;
	- в) концентратора.
- 5. Задача каждого уровня сетевой модели OSI а) предоставление услуг вышележащему уровню; б) предоставление услуг нижележащему уровню; в) предоставлению услуг любому уровню.
	-
- 6. TFTP (Trivial File Transfer Protocol) это а) протокол обслуживания электронной почты; б) простейший протокол пересылки файлов;
	- в) протокол обмена гипертекстовой информацией.
- 7. Существует имя tutor.sptu.edu. Что такое tutor?
	- а) общий домен;
	- б) поддомен edu;
	- в) поддомен sptu.
- 8. Отображение текущей настройки ТСР/IP выполняет утилита
	- a) ping;
	- 6) ipconfig;
	- B) route.
- 9. Все устройства сети АТМ имеют непосредственное подключение к а) сетевому коммутатору;
	- $6$ ) серверу;
	- в) модему.
- 10. Какой из способов подключения к Интернет обеспечивает наибольшие возможности для доступа к информационным ресурсам?
	- а) удаленный доступ по коммутируемому телефонному каналу;
	- б) постоянное соединение по выделенному телефонному каналу;
	- в) постоянное соединение по оптоволоконному каналу.

## ВАРИАНТ 5

1. MAN (Metropolitan Area Network) – это а) глобальная вычислительная сеть;

- б) региональная вычислительная сеть;
- в) локальная вычислительная сеть;
- 2. Топология сети это
	- а) усредненная схема соединений узлов сети;
	- б) средства сопряжения функциональных элементов сети;
	- в) правила взаимодействия функциональных элементов сети.
- 3. Метод множественного доступа с контролем несущей частоты применяется в сетях с топологией
	- а) звезда;
	- б) шина;
	- в) кольцо.
- 4. Какой кабель изображен на рисунке?

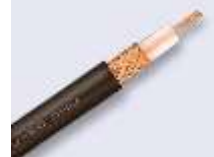

- а) экранированная витая пара;
- б) неэкранированная витая пара;
- в) коаксиальный кабель.
- 5. Какой уровень модели OSI осуществляет передачу неструктурированного потока битов по физической среде?
	- а) сетевой;
	- б) канальный;
	- в) физический.
- 6. Укажите межсетевой протокол (протокол INTERNET) семейства протоколов TCP/IP? а) ARP (Address Resolution Protocol);
	- б) IP (Internet Protocol);
	- в) ICMP (Internet Control Message Protocol).
- 7. Сервер DNS (Domain Name System)
	- а) обеспечивает автоматическую настройку конфигурации TCP/IР узлов;
	- б) подключает компьютер к сети;
	- в) позволяет преобразовать доменные имена в IP-адреса.
- 8. МАС-адрес это
	- а) уникальное 32-битное число, присваиваемое маршрутизаторам их производителем;
	- б) адрес любого ресурса сети Интернет;
	- в) уникальное 48-битное число, присваиваемое сетевым адаптерам их производителем.
- 9. Какой метод коммутации изображен на рисунке?

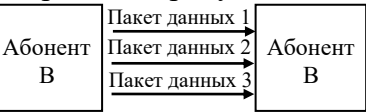

- а) метод коммутации каналов;
- б) датаграммный метод коммутации пакетов;
- в) виртуальный метод коммутации пакетов.
- 10. IMAP (Interactive Mail Access Protocol) это
	- а) протокол обмена гипертекстовой информацией;
	- б) протокол обслуживания электронной почты;
	- в) протокол пересылки файлов.

1. Глобальная сеть связывает абонентов, расположенных

- а) в пределах небольшой территории;
- б) внутри большого города, экономического региона, отдельной страны;
- в) в различных странах, на различных континентах.
- 2. Какой вид сети представлен на рисунке?

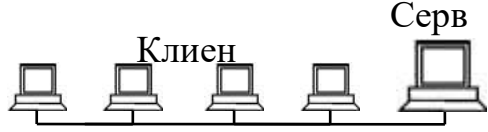

а) сеть с выделенным сервером;

б) одноранговая сеть.

- 3. Технология Ethernet основана на стандарте
	- а) IEEE 802.2;

б) IEEE 802.3;

в) IEEE 802.4.

4. Какой кабель изображен на рисунке?

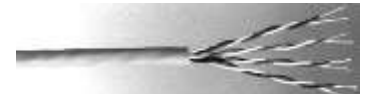

- а) экранированная витая пара;
- б) неэкранированная витая пара;
- в) коаксиальный кабель.
- 5. Какой уровень в модели OSI осуществляет передачу кадров данных от сетевого уровня к физическому уровню?

а) сетевой;

б) канальный;

- в) транспортный.
- 6. Укажите протокол разрешения адресов стека протоколов TCP/IP.
	- а) IP (Internet Protocol);
	- б) ICMP (Internet Control Message Protocol);
	- в) ARP (Address Resolution Protocol).
- 7. Сокет состоит из
	- а) IP-адреса и номера порта;
	- б) номера порта;
	- в) домена и номера порта.
- 8. На рисунке приведены уровни, на которых работают мосты, коммутаторы и маршрутизаторы. Укажите устройство, которое работает на сетевом уровне.

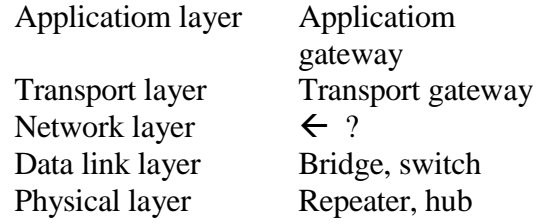

а) шлюз; б) маршрутизатор; в) мост.

9. Какой метод коммутации изображен на рисунке?

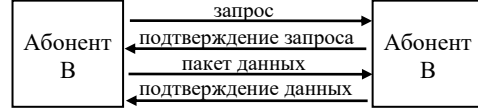

- а) метод коммутации каналов;
- б) датаграммный метод коммутации пакетов;
- в) виртуальный метод коммутации пакетов.
- 10. Серверы Интернет, содержащие файловые архивы, позволяют
	- а) скачивать необходимые файлы;
	- б) получать электронную почту;
	- в) участвовать в телеконференциях.

- 1. LAN (Local Area Network) это
	- а) глобальная вычислительная сеть;
	- б) региональная вычислительная сеть;
	- в) локальная вычислительная сеть;
- 2. Какой вид сети представлен на рисунке?

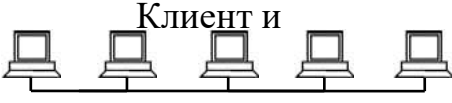

- а) сеть с выделенным сервером;
- б) одноранговая сеть.
- 3. Сетевой адаптер передает поступающие к нему сообщения
	- а) всем направлениям, кроме того, по которому они пришли;
	- б) позволяет компьютеру получать и передавать данные в локальной сети;
	- в) передает поступающие к нему сообщения по направлению, в котором находится получатель.
- 4. Какое устройство изображено на рисунке?

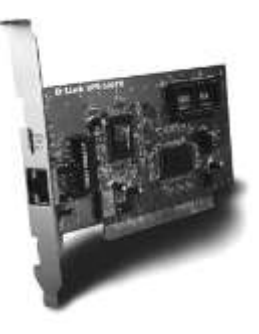

- а) сетевой адаптер;
- б) концентратор;
- в) коммутатор.
- 5. Сетевой уровень модели OSI
	- а) устанавливает связь в вычислительной сети между двумя абонентами;
	- б) осуществляет передачу неструктурированного потока битов по физической среде;
	- в) координирует прием, передачу и выдачу одного сеанса связи.
- 6. Укажите протокол управляющих сообщений Internet семейства протоколов TCP/IP. а) ICMP (Internet Control Message Protocol);
	- б) IP (Internet Protocol);
	- в) ARP (Address Resolution Protocol).
- 7. Какой из адресов соответствует домену второго уровня?
	- а) www.junior.ru/nikolaeva;
	- б) interweb.spb.ru/present;
	- в) www.fizika.ru.
- 8. Какой протокол используется для организации межсетевого управления? а) SMTP (Simple Mail Transfer Protocol);
- б) SNMP (Simple Network Management Protocol);
- в) ICMP (Internet Control Message Protocol).
- 9. Протокол Х.25 охватывает уровни модели OSI
	- а) физический, канальный, сетевой;
	- б) канальный, сетевой, транспортный;
	- в) сетевой, транспортный, сеансовый.
- 10. РОРЗ (Post Office Protocol, версия 3) это
	- а) протокол обмена гипертекстовой информацией;
	- б) межсетевой протокол;
	- в) протокол обслуживания электронной почты.

- 1. Приемник это
	- а) устройство, принимающее сигналы;
	- б) устройство, являющееся источником данных;
	- в) любое устройство в сети.
- 2. На рисунке изображена архитектура сети

- а) Token Ring;
- б) Ethernet;
- в) Arcnet.
- 3. Стандартом беспроводных локальных сетей является а) IEEE 802.4;
	- б) IEEE 802.5;
	- в) IEEE 802.11.
- 4. Шлюзы обеспечивают
	- а) высокоскоростную коммутацию пакетов между портами;
	- б) сопряжение ЭВМ с несколькими каналами связи;
	- в) связь между сетями с различными архитектурами.
- 5. Сеансовый уровень модели OS1
	- а) устанавливает связь в вычислительной сети между двумя абонентами;
	- б) координирует прием, передачу и выдачу одного сеанса связи;
	- в) осуществляет передачу неструктурированного потока битов по физической среде.
- 6. Укажите протокол маршрутизации семейства протоколов TCP/IP
	- а) ICMP (Internet Control Message Protocol);
	- б) ARP (Address Resolution Protocol);
	- в) RIP (Routing Information Protocol).
- 7. В десятичном коде IP адрес имеет вид: 192.45.9.200. Что означает в данном случае цифра 192.45?
	- а) адрес сети;
	- б) адрес подсети;
	- в) адрес компьютера.
- 8. Комбинированный цикл определения/коррекции ошибки называется
	- а) локализации ошибок;
	- б) удаление ошибок;
	- в) управлением ошибками (error control).
- 9. Протокол Х.25 охватывает
	- а) сетевой, транспортный и сеансовый уровень модели OSI;
	- б) канальный, сетевой и транспортный уровень модели OSI;
	- в) физический, канальный и сетевой уровень модели OSI.
- 10. Какой из перечисленных протоколов не является протоколом взаимодействия почтового клиента с почтовым сервером?
	- а) UDP (User Datagram Protocol);
	- б) IMAP (Interactive Mail Access Protocol);
	- в) SMTP (Simple Mail Transfer Protocol).

- 1. Протяженность локальной сети составляет
	- а) 2–2,5 км;
	- б) десятки километров;
	- в) сотни километров.
- 2. На рисунке изображена топология сети

$$
\begin{array}{cccccccccccccc} \Box & \Box & \Box & \Box & \Box & \Box \end{array}
$$

- а) Token Ring;
- б) Ethernet;
- в) Arcnet.
- 3. Метод доступа к передающей среде это
	- а) правила взаимодействия функциональных элементов сети;
	- б) метод, обеспечивающий выполнение совокупности правил, по которым узлы и сети получают доступ к ресурсу;
	- в) усредненная схема соединений узлов сети.
- 4. Концентратор это
	- а) устройство, выполняющее функцию сопряжения ЭВМ с одним каналом связи;
	- б) устройство, коммутирующее несколько каналов связи на один путем частотного разделения;
	- в) устройство, выполняющее функцию сопряжения ЭВМ с несколькими каналами связи.
- 5. Какой уровень модели OSI гарантирует доставку пакетов без ошибок, в той же последовательности, без потерь и дублирования?
	- а) прикладной;
	- б) сеансовый;
	- в) транспортный.
- 6. Укажите базовый транспортный протокол, давший название всему семейству протоколов TCP/IP
	- а) IP (Internet Protocol);
	- б) TCP (Transmission Control Protocol);
	- в) ICMP (Internet Control Message Protocol.
- 7. Укажите имя узла в адресе http://www.rambler.ru.
	- а) http: //www;
	- б) rambler;

в) ru.

- 8. Укажите тип управления ошибками, который используется в байт-ориентированных схемах передачи данных.
	- а) Continuous RQ (непрерывный повторный запрос);
	- б) Idle RQ (ожидание повторного запроса).
- 9. Режим асинхронной передачи ATM предусматривает передачу
	- а) ячеек фиксированной длины;
	- б) пакетов;
- в) кадров.
- 10.  $Gopher  $3TO$$ 
	- а) протокол обслуживания электронной почты;
	- б) протокол обмена гипертекстовой информацией;
	- в) распределенная иерархическая система хранения документов в INTERNET.

- 1. Дуплексный режим передачи сигнала это
	- а) одновременная передача и прием сообщений;
	- б) попеременная передача данных, когда источник и приемник последовательно меняются местами;
	- в) передача данных только в одном направлении.
- 2. Сервер это
	- а) источник ресурсов сети;
	- б) задача, рабочая станция или пользователь;
	- в) сочетание устройств ввода и вывода данных.
- 3. Метод опроса относится к
	- а) детерминированным методам доступа к передающей среде;
	- б) недетерминированным методам доступа к передающей среде.
- 4. Коммутатор это
	- а) устройство, выполняющее функцию сопряжения ЭВМ с несколькими каналами связи;
	- б) многопортовое устройство, обеспечивающее высокоскоростную коммутацию пакетов между портами;
	- в) устройство, коммутирующее несколько каналов связи на один путем частотного разделения.
- 5. Представительский уровень модели OSI
	- а) координирует прием, передачу и выдачу одного сеанса связи;
	- б) определяет формат, используемый для обмена данными между сетевыми компьютерами;
	- в) устанавливает связь в вычислительной сети между двумя абонентами.
- 6. Укажите протокол пользовательских датаграмм семейства протоколов TCP/IP. а) IP (Internet Protocol);
	- б) TCP (Transmission Control Protocol);
	- в) UDP (User Datagram Protocol).
- 7. Домен это
	- а) часть адреса, определяющая адрес компьютера пользователя в сети;
	- б) название программы, для осуществления связи между компьютерами;
	- в) название устройства, осуществляющего связь между компьютерами.
- 8. Укажите тип управления ошибками, который используется в бит-ориентированных схемах передачи данных
	- а) Continuous RQ (непрерывный повторный запрос);
	- б) Idle RQ (ожидание повторного запроса).
- 9. Технология Frame Relay поддерживает
	- а) кадровый режим передачи;
	- б) пакетный режим передачи;
	- в) режим передачи ячеек фиксированной длины.
- 10. Выберите прикладной протокол
	- а) HTTP (Hyper Text Trasfer Protocol);
	- б) IP (Internet Protocol);

1. Опишите эволюцию вычислительных систем: системы пакетной обработки, многотерминальные системы, появление глобальных сетей, первые локальные сети, создание стандартных технологии локальных сетей

2. Охарактеризуйте обобщенную структуру компьютерной сети: приведите основные определения(Рис.6.3. Обобщенная структура компьютерной сети), опишите отличия от многомашинного вычислительного комплекса, опишите классификацию компьютерных сетей

3. Охарактеризуйте коды и режимы передачи данных: опишите компоненты сети, режимы передачи (Рис 6.5. Симплексный режим передачи, Рис. 6.6. Полудуплексный режим передачи, Рис. 6.7. Дуплексный режим передачи), поясните особенности применения параллельного и последовательного кода в компьютерных сетях.

4. Опишите типы локальных сетей: достоинства и недостатки, области применения.

5. Охарактеризуйте файловый сервер (FS): схема подключения (рис .7.1. Разновидность архитектур «клиент сервер»), достоинства и недостатки, принцип работы, особенности применения

6. Охарактеризуйте сервер баз данных (DBS) и сервер приложений (AS) (рис.7.1. Разновидность архитектур «клиент сервер»), достоинства и недостатки, принцип работы, особенности применения

7. Опишите базовые топологии локальных компьютерных сетей: достоинства и недостатки, схемы применения, основные определения

8. Охарактеризуйте технологию Ethernet (802.3): модификации, история появления стандарта, методы доступа

9. Охарактеризуйте локальные сети ArcNet: спецификации, разновидности пакетов, принципы работы (Рис. 4.1.5.1 Топологическая схема сети Arcnet)

10. Охарактеризуйте технологию Token Ring (802.5): поясните назначение токена, активного монитора, используемый метод доступа, отличия от Ethernet

11. Опишите методы доступа к среде передачи данных: детерминированные и не детерминированные методы, достоинства и недостатки.

12. Опишите метод доступа CSMA/CD, схема метода (рис.3.3. Метод случайного доступа CSMA/CD), принцип работы этапов доступа к среде в методе CSMA/CD

13. Поясните возникновение коллизии: схема возникновение и распространения коллизии (рис.3.3. Метод случайного доступа CSMA/CD).

14. Опишите технологию FDDI: основные характеристики технологии, режимы, метод доступа (рис. 3.16. Реконфигурация колец), особенности работы

15. Опишите кабели на основе неэкранированной витой пары: категории и их характеристики, применение, устройство кабеля (Рис. 2.7. Кабель «Витая пара»)

16. Опишите кабели на основе экранированной витой пары: типы и их характеристики, устройство кабеля (Рис. 2.9. Коаксиальные кабели), особенности подключения..

17. Опишите волоконно-оптические кабели: типы световодов, характеристики, конструкция (Рис. 2.11. Конструкция волоконно-оптического кабеля), особенности применения

18. Опишите беспроводные каналы связи: радиосвязь, связь в микроволновом диапазоне, инфракрасная связь: применение, достоинства и недостатки, схема спутниковой связи (рис 2.12. Схема спутниковой связи)

19. Охарактеризуйте сотовую связь: принцип работы (Рис. 2.13. Схема сотовой связи), стандарты

20. Опишите модель OSI: основные определения, схема взаимодействия (Рис 1.25. Модель взаимодействия открытых систем ISO\OSI), принцип работы при передаче и приеме сообщения.

21. Опишите физический уровень модели OSI: основные функции. Опишите канальный уровень модели OSI: основные функции, кадры, протоколы, недостатки уровня

22. Опишите сетевой уровень модели OSI: назначение, функции и типы протоколов, маршрутизация, пакет.

23. Опишите транспортный, сеансовый, представительный, прикладной уровни модели OSI: основные функции, сообщение

24. Поясните принцип пакетной обработки данных: коммутация пакетов (Рис. 2.29. Разбиение сообщения на пакеты), пакет, сообщение

25. Охарактеризуйте связь открытых систему, многоуровневого подхода (рис.1.21 Многоуровневый подход-создание иерархии задач), протокола (рис 1.23. Взаимодействие двух узлов), интерфейса, стека протоколов в компьютерных сетях

#### Практические вопросы и залачи

1. Проанализируйте возможные варианты объединения компьютеров в сеть, приведите схему укладки кабеля и размещения оборудования, разработайте архитектуру и спецификации активного и пассивного оборудования локальной вычислительной сети (ЛВС), оцените стоимость создания ЛВС при использовании топологии «шина» для всего офиса, приведите схему, используя Приложение 1 и Приложение 2.

2. Проанализируйте возможные варианты объединения компьютеров в сеть, приведите схему укладки кабеля и размещения оборудования, разработайте архитектуру и спецификации активного и пассивного оборудования локальной вычислительной сети (ЛВС), оцените стоимость создания ЛВС при использовании топологии «шина» для помещений 1,2,5,6, приведите схему, используя Приложение 1 и Приложение 2

3. Проанализируйте возможные варианты объелинения компьютеров в сеть, привелите схему укладки кабеля и размещения оборудования, разработайте архитектуру и спецификации активного и пассивного оборудования локальной вычислительной сети (ЛВС), оцените стоимость создания ЛВС при использовании топологии «шина» для помещений 1,2,3,4, приведите схему, используя Приложение 1 и Приложение 2

4. Проанализируйте возможные варианты объединения компьютеров в сеть, приведите схему укладки кабеля и размещения оборудования, разработайте архитектуру и спецификации активного и пассивного оборудования локальной вычислительной сети (ЛВС), оцените стоимость создания ЛВС при использовании топологии «шина» для помещений 5,6,7. приведите схему, используя Приложение 1 и Приложение 2

5. Проанализируйте возможные варианты объединения компьютеров в сеть, приведите схему укладки кабеля и размещения оборудования, разработайте архитектуру и спецификации активного и пассивного оборудования локальной вычислительной сети (ЛВС), оцените стоимость создания ЛВС при использовании топологии «звезда» и коммутатора Fast Ethernet для всего офиса, приведите схему, используя Приложение 1 и Приложение 3

6. Проанализируйте возможные варианты объединения компьютеров в сеть, приведите схему укладки кабеля и размещения оборудования, разработайте архитектуру и спецификации активного и пассивного оборудования локальной вычислительной сети (ЛВС), оцените стоимость создания ЛВС при использовании топологии «звезда» и коммутатора Gigabit Ethernet для всего офиса, приведите схему, используя Приложение 1 и Приложение 3

7. Проанализируйте возможные варианты объединения компьютеров в сеть, приведите схему укладки кабеля и размещения оборудования, разработайте архитектуру и спецификации активного и пассивного оборудования локальной вычислительной сети (ЛВС), оцените стоимость создания ЛВС при использовании топологии «звезда» и коммутатора Fast Ethernet для помещений 1,6,4, приведите схему, используя Приложение 1 и Приложение 3

8. Проанализируйте возможные варианты объединения компьютеров в сеть, приведите схему укладки кабеля и размещения оборудования, разработайте архитектуру и спецификации активного и пассивного оборудования локальной вычислительной сети (ЛВС), оцените стоимость создания ЛВС при использовании топологии «звезда» и коммутатора Gigabit Ethernet для помещений 1,2,3,4,6, приведите схему, используя Приложение 1 и Приложение 3

9. Проанализируйте возможные варианты объединения компьютеров в сеть, приведите схему укладки кабеля и размещения оборудования, разработайте архитектуру и спецификации активного и пассивного оборудования локальной вычислительной сети (ЛВС), оцените стоимость создания ЛВС при использовании топологии «звезда» и коммутатора Fast Ethernet для помещений 1,5,6,7, приведите схему, используя Приложение 1 и Приложение 3

10. Проанализируйте возможные варианты объединения компьютеров в сеть, приведите схему укладки кабеля и размещения оборудования, разработайте архитектуру и спецификации активного и пассивного оборудования локальной вычислительной сети (ЛВС), оцените стоимость создания ЛВС при использовании топологии «звезда» и коммутатора Gigabit Ethernet для помещений 1,5,6,7, приведите схему, используя Приложение 1 и Приложение 3

11. Проанализируйте возможные варианты объединения компьютеров в сеть, приведите схему укладки кабеля и размещения оборудования, разработайте архитектуру и спецификации активного и пассивного оборудования локальной вычислительной сети (ЛВС), оцените стоимость создания ЛВС при использовании топологии «звезда» и коммутатора Gigabit Ethernet для помещений 1,6,4, приведите схему, используя Приложение 1 и Приложение 3

12. Проанализируйте возможные варианты объединения компьютеров в сеть, приведите схему укладки кабеля и размещения оборудования, разработайте архитектуру и спецификации активного и пассивного оборудования локальной вычислительной сети (ЛВС), оцените стоимость создания ЛВС при использовании топологии «звезда» и коммутатора Fast Ethernet для помещений 1,2,3,4,6, приведите схему, используя Приложение 1 и Приложение 3

13. Проанализируйте возможные варианты объединения компьютеров в сеть, приведите схему укладки кабеля и размещения оборудования, разработайте архитектуру и спецификации активного и пассивного оборудования локальной вычислительной сети (ЛВС), оцените стоимость создания ЛВС при использовании топологии «звезда» и коммутатора Fast Ethernet для помещений 5,6,7, приведите схему, используя Приложение 1 и Приложение 3

14. Рассчитайте PDV и PW структуры сети, получите промежуточные значения PDV И PW для каждого из сегментов и общее значение для всей сети, поясните, будет ли сеть работать корректно по каждому из параметров. Зарисуйте схему сети с учетом ваших типов и длины сегмента. Для расчета используйте структуру сети, данные из таблиц, указанные в приложениях 4,5

15. Рассчитайте PDV и PW структуры сети, получите промежуточные значения PDV И PW для каждого из сегментов и общее значение для всей сети, поясните, будет ли сеть работать корректно по каждому из параметров. Зарисуйте схему сети с учетом ваших типов и длины сегмента. Для расчета используйте структуру сети, данные из таблиц, указанные в приложениях 4,5

16. Рассчитайте PDV и PW структуры сети, получите промежуточные значения PDV И PW для каждого из сегментов и общее значение для всей сети, поясните, будет ли сеть работать корректно по каждому из параметров. Зарисуйте схему сети с учетом ваших типов и длины сегмента. Для расчета используйте структуру сети, данные из таблиц, указанные в приложениях 4,5

17. Рассчитайте PDV и PW структуры сети, получите промежуточные значения PDV И PW для каждого из сегментов и общее значение для всей сети, поясните, будет ли сеть работать корректно по каждому из параметров. Зарисуйте схему сети с учетом ваших типов и длины сегмента. Для расчета используйте структуру сети, данные из таблиц, указанные в приложениях 4,5

18. Рассчитайте PDV и PW структуры сети, получите промежуточные значения PDV И PW для каждого из сегментов и общее значение для всей сети, поясните, будет ли сеть работать корректно по каждому из параметров. Зарисуйте схему сети с учетом ваших типов и длины сегмента. Для расчета используйте структуру сети, данные из таблиц, указанные в приложениях 4,5

19. Рассчитайте PDV и PW структуры сети, получите промежуточные значения PDV И PW для каждого из сегментов и общее значение для всей сети, поясните, будет ли сеть работать корректно по каждому из параметров. Зарисуйте схему сети с учетом ваших типов и длины сегмента. Для расчета используйте структуру сети, данные из таблиц, указанные в приложениях 4,5

20. Рассчитайте PDV и PW структуры сети, получите промежуточные значения PDV И PW для каждого из сегментов и общее значение для всей сети, поясните, будет ли сеть работать корректно по каждому из параметров. Зарисуйте схему сети с учетом ваших типов и длины сегмента. Для расчета используйте структуру сети, данные из таблиц, указанные в приложениях 4,5

21. Рассчитайте PDV и PW структуры сети, получите промежуточные значения PDV И PW для каждого из сегментов и общее значение для всей сети, поясните, будет ли сеть работать корректно по каждому из параметров. Зарисуйте схему сети с учетом ваших типов и длины сегмента. Для расчета используйте структуру сети, данные из таблиц, указанные в приложениях 4,5

22. Рассчитайте PDV и PW структуры сети, получите промежуточные значения PDV И PW для каждого из сегментов и общее значение для всей сети, поясните, будет ли сеть работать корректно по каждому из параметров. Зарисуйте схему сети с учетом ваших типов и длины сегмента. Для расчета используйте структуру сети, данные из таблиц, указанные в приложениях 4,5

23. Рассчитайте PDV и PW структуры сети, получите промежуточные значения PDV И PW для каждого из сегментов и общее значение для всей сети, поясните, будет ли сеть работать корректно по каждому из параметров. Зарисуйте схему сети с учетом ваших типов и длины сегмента. Для расчета используйте структуру сети, данные из таблиц, указанные в приложениях 4,5

24. Рассчитайте PDV и PW структуры сети, получите промежуточные значения PDV И PW для каждого из сегментов и общее значение для всей сети, поясните, будет ли сеть работать корректно по каждому из параметров. Зарисуйте схему сети с учетом ваших типов и длины сегмента. Для расчета используйте структуру сети, данные из таблиц, указанные в приложениях 4,5

25. Рассчитайте PDV и PW структуры сети, получите промежуточные значения PDV И PW для каждого из сегментов и общее значение для всей сети, поясните, будет ли сеть работать корректно по каждому из параметров. Зарисуйте схему сети с учетом ваших типов и длины сегмента. Для расчета используйте структуру сети, данные из таблиц, указанные в приложениях 4,5

#### **Критерии оценивания заданий Шкала оценки образовательных достижений (для всех заданий)**

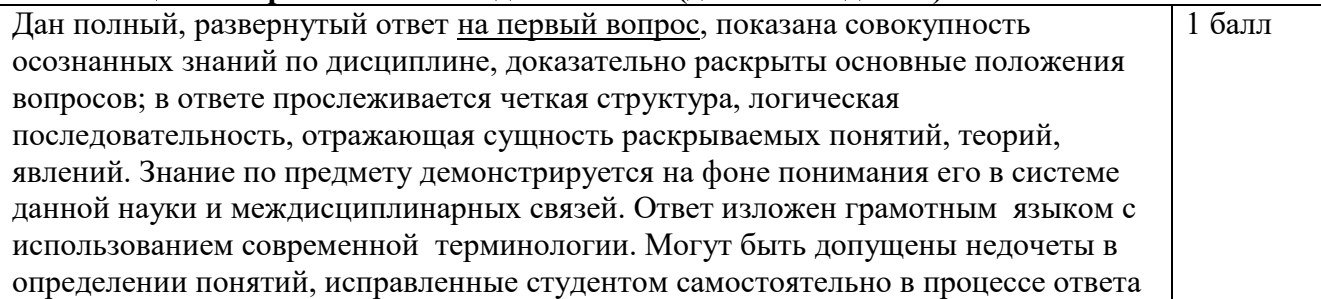

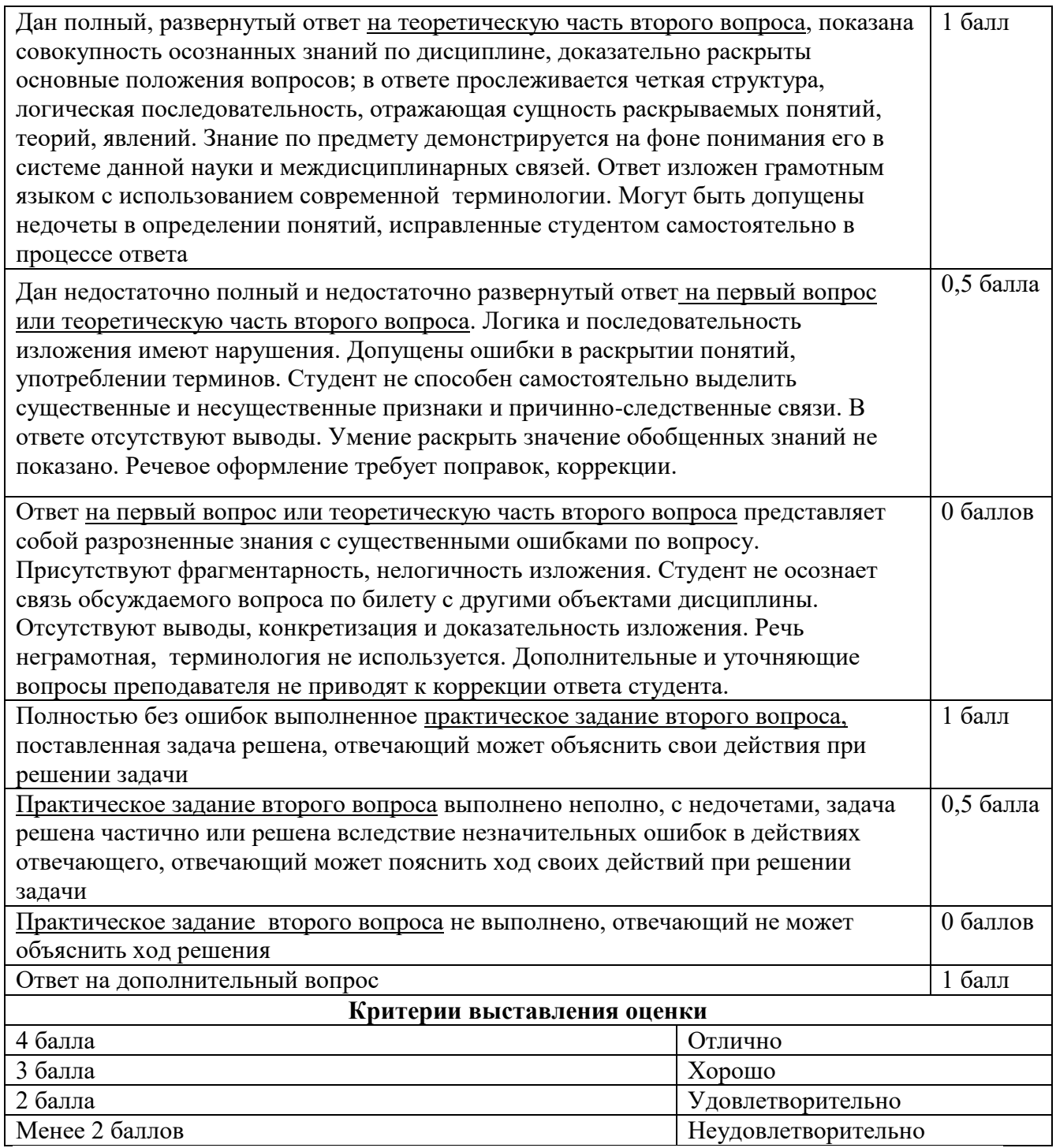

### **Приложение 1.**

#### **Условие задачи** Вы являетесь системным администратором небольшой компании, занимающей несколько ощущается 6 Комната администратора  $\Box$ 7 Офисное помещение O 5 Офисное помещение  $\Box \Box$ 1 Кабинет руководителя  $\Box$ 2 Офисное помещение  $\Box$ 3 Офисное помещение 息息 4 Офисное помещение  $\Box$ 8 Складское помещение

соседних помещений на

одном этаже здания. Компьютеры в офисе этой компании пока работают автономно, однако все чаще

19

необходимость объединения компьютеров в сеть для совместного использования данных и ресурсов.

Руководитель компании поставил перед вами задачу: проанализировать возможные варианты объединения компьютеров в сеть и оценить расходы на создание этой сети.

При планировании сети следует учесть, что офис компании занимает восемь помещений размером 4 х 4 метра, коридор шириною 2 метра, все компьютеры установлены у внешней стены, допускается перемещение рабочего стола ПК на 1 метр от сетевой розетки, все активное сетевое оборудование устанавливается в комнате администратора. План офиса представлен на схеме:

**Приложение 2.**

1. Оцените расходы на кабельную инфраструктуру в сети с топологией «шина», используя следующие расценки:

коаксиальный кабель — 6 руб./м;

BNC-коннектор обжимной — 12 руб./шт.;

BNC-терминатор с заземлением — 18 руб./шт.;

BNC-терминатор без заземления — 15 руб./шт.;

BNC T-коннектор — обычно поставляется в комплекте с сетевым адаптером;

устройство обжимное для кабеля RG-58 — 400 руб.;

инструмент для зачистки коаксиального кабеля — 250 руб.

*Сколько метров кабеля потребуется для создания сети ?*

*Перечислите сколько, каких сетевых устройств потребуется для создания сети?* 

2. Оцените расходы на сетевое оборудование, используемое для объединения компьютеров в сеть с топологией «шина» (с учетом того, что компьютеры уже оборудованы комбинированными сетевыми адаптерами 10Base-2/10Base-T).

3. Оцените общие расходы на сеть.

#### **Приложение 3.**

1. Оцените расходы на создание кабельной инфраструктуры при использовании топологии «звезда» и кабеля «витая пара».

*Сколько (примерно) кабеля «витая пара» потребуется для объединения компьютеров в сеть, если все компьютеры стоят у наружных стен, в межкомнатных перегородках можно легко просверлить отверстия для прокладки кабеля, кабель проходит по внешнему периметру офиса, а центром «звезды» планируется сделать комнату администратора?*

2. Оцените расходы на построение кабельной инфраструктуры, используя следующие расценки:

кабель типа «витая пара» категории 5е — 6 руб./м;

коннектор RJ-45 — 5 руб./шт.;

устройство обжимное для кабеля «витая пара» — 600 руб.

*Перечислите сколько, каких сетевых устройств потребуется для создания сети?* 

3. Оцените расходы на сетевое оборудование, используемое для объединения компьютеров в сеть с топологией «звезда» (с учетом того, что компьютеры уже оборудованы комбинированными сетевыми адаптерами 10Base-2/10Base-T).

Оцените расходы на сетевое оборудование, используя следующие расценки:

коммутатор Fast Ethernet  $16x10/100Base-TX - 1500 p$ уб.;

коммутатор Gigabit Ethernet  $16x10/100/1000Base-T - 10000$  руб. *Итого: \_\_\_\_\_\_\_\_\_\_\_\_\_\_\_\_\_\_\_\_\_\_\_\_\_\_\_\_\_\_\_\_\_\_\_\_\_\_\_\_\_\_\_\_\_\_\_\_\_\_\_*

5. Оцените общие расходы на сеть при использовании коммутаторов различных типов, указанных в условии задачи.

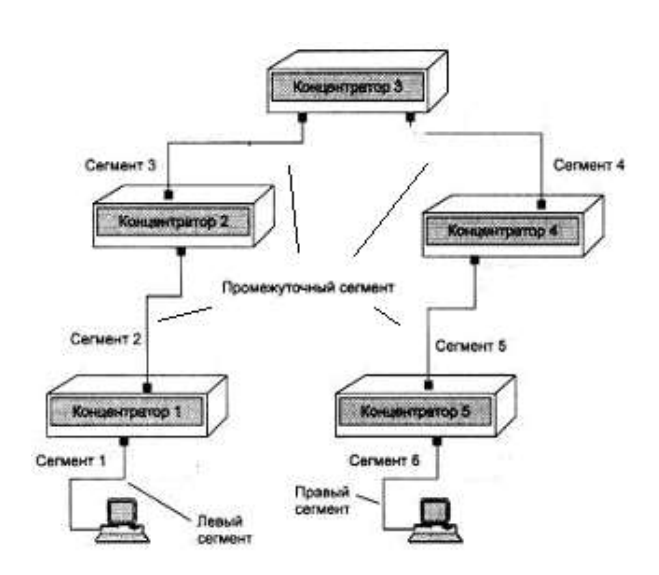

# **Пример сети Ethernet, состоящей из сегментов**

### **различных физических стандартов**

Чтобы сеть Ethernet, состоящая из сегментов различной физической природы, работала корректно, необходимо выполнение четырех основных условий:

- количество станций в сети не более 1024;
- максимальная длина каждого физического сегмента не более величины, определенной в
	- соответствующем стандарте физического уровня;
- время двойного оборота сигнала (Path Delay Value, PDV) между двумя самыми

В таблице используются также такие понятия, как левый сегмент, правый сегмент и промежуточный сегмент. Левым

сегментом называется

сегмент, в котором

удаленными друг от друга станциями сети не более 575 битовых интервала;

 сокращение межкадрового интервала IPG (Path Variability Value, PW) при прохождении последовательности кадров через все повторители должно быть не больше, чем 49 битовых интервала. Так как при отправке кадров конечные узлы обеспечивают начальное межкадровое расстояние в 96 битовых интервала, то после прохождения повторителя оно должно быть не меньше, чем  $96 - 49 = 47$ битовых интервала.

Соблюдение этих требований обеспечивает корректность работы сети даже в случаях, когда нарушаются простые правила конфигурирования, определяющие максимальное количество повторителей и общую длину сети в 2500 м.

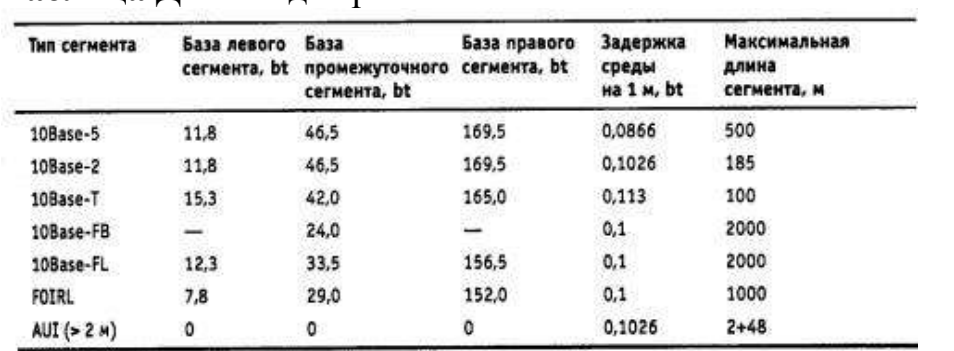

### **Таблица** Данные для расчета значения PDV

начинается путь сигнала от выхода передатчика конечного узла. На примере это сегмент *1*. Затем сигнал проходит через промежуточные сегменты *2-5* и доходит до приемника наиболее удаленного узла наиболее удаленного сегмента 6, который называется правым. Именно здесь в худшем случае происходит столкновение кадров и возникает коллизия, что, и подразумевается в таблице.

С каждым сегментом связана постоянная задержка, названная базой, которая зависит только от типа сегмента и от положения сегмента на пути сигнала (левый, промежуточный или правый). База правого сегмента, в котором возникает коллизия, намного превышает базу левого и промежуточных сегментов.

Кроме этого, с каждым сегментом связана задержка распространения сигнала вдоль кабеля сегмента, которая зависит от длины сегмента и вычисляется путем умножения времени распространения сигнала по одному метру кабеля (в битовых интервалах) на длину кабеля в метрах.

Расчет заключается в вычислении задержек, вносимых каждым отрезком кабеля (приведенная в таблице задержка сигнала на 1 м кабеля умножается на длину сегмента), а затем суммировании этих задержек с базами левого, промежуточный и правого сегментов. Общее значение PDV не должно превышать 575.

### **Приложение 5.**

Чтобы признать конфигурацию сети корректной, нужно рассчитать также уменьшение межкадрового интервала повторителями, то есть величину PW.

Для расчета PW также можно воспользоваться значениями максимальных величин уменьшения межкадрового интервала при прохождении повторителей различных физических сред, рекомендованными IEEE и приведенными в таблице.

| Тип сегмента          | Передающий сегмент, bt | Промежуточный сегмент, bt |
|-----------------------|------------------------|---------------------------|
| 10Base-5 или 10Base-2 | 16                     | 11                        |
| 10Base-FB             | in the control         | $\mathbf{z}$              |
| 10Base-FL             | 10.5                   | 8                         |
| 10Base-T              | 10,5                   |                           |

**Таблица** Сокращение межкадрового интервала повторителями

Чтобы сеть Ethernet, состоящая из сегментов различной физической природы, работала корректно, необходимо выполнение четырех основных условий:

- количество станций в сети не более 1024;
- максимальная длина каждого физического сегмента не более величины, определенной в соответствующем стандарте физического уровня;
- время двойного оборота сигнала (Path Delay Value, PDV) между двумя самыми удаленными друг от друга станциями сети не более 575 битовых интервала;
- сокращение межкадрового интервала IPG (Path Variability Value, PW) при прохождении последовательности кадров через все повторители должно быть не больше, чем 49 битовых интервала. Так как при отправке кадров конечные узлы обеспечивают начальное межкадровое расстояние в 96 битовых интервала, то после прохождения повторителя оно должно быть не меньше, чем  $96 - 49 = 47$ битовых интервала.

Соблюдение этих требований обеспечивает корректность работы сети даже в случаях, когда нарушаются простые правила конфигурирования, определяющие максимальное количество повторителей и общую длину сети в 2500 м.

### **МЕТОДИЧЕСКИЕ РЕКОМЕНДАЦИИ ПО ВЫПОЛНЕНИЮ САМОСТОЯТЕЛЬНОЙ РАБОТЫ**

#### **ОБЩИЕ ПОЛОЖЕНИЯ**

Методические рекомендации разработаны в соответствии с программой профильной дисциплины ОП.11 Компьютерные сети, и предназначены для студентов специальности 09.02.07 Информационные системы и программирование.

Самостоятельная работа выполняется студентом по заданию преподавателя, но без его непосредственного участия. Самостоятельная работа студентов, оказывающая эффективное влияние на формирование личности будущего специалиста, планируется студентом самостоятельно. Каждый студент сам определяет режим своей работы и меру труда, затрачиваемого на овладение учебным содержанием по каждой дисциплине. Он выполняет самостоятельную работу по личному, индивидуальному плану, в зависимости от его подготовки, располагаемого времени и других условий.

Во время самостоятельной подготовки, обучающиеся, должны быть обеспечены доступом к современным профессиональным базам данных, к информационным ресурсам сети Интернет.

Объем времени, отведенный на самостоятельную работу, представляет собой логическое продолжение аудиторных занятий.

В ходе самостоятельной работы при изучении ОП.11 Компьютерные сети студентам рекомендуется обратить внимание на следующие основные вопросы:

1. Что такое компьютерная сеть?

2. Как стать участником телеконференции?

3. В чем состоит главный принцип образования доменного имени почтового сервера?

- 4. Как устроена локальная сеть?
- 5. Каково назначение модема в сети?
- 6. Что такое FTP-серверы?
- 7. Какие функции выполняет локальная сеть?

8. Какая величина является основной характеристикой работы модема? В каких единицах она измеряется?

- 9. Что такое сервер?
- 10. Что такое глобальная сеть?

11. Из чего состоит электронное письмо?

12. В чем назначение файловых архивов?

При изучении дисциплины ОП.11 Компьютерные сети рекомендуется следующая последовательность обучения: вначале студентам необходимо ознакомиться и проработать учебный материал по учебникам и лекциям, затем следует обратиться к дополнительной литературе по дисциплине.

### **ЦЕЛИ ВНЕАУДИТОРНОЙ САМОСТОЯТЕЛЬНОЙ РАБОТЫ СТУДЕНТОВ**

В результате проведения самостоятельной работы обучающийся должен:

**уметь:**

- управлять параметрами загрузки операционной системы;

- выполнять конфигурирование аппаратных устройств;
- управлять учетными записями, настраивать параметры рабочей среды пользователей;
- управлять дисками и файловыми системами, настраивать сетевые параметры, управлять разделением ресурсов в локальной сета;

#### **знать:**

- основные понятия, функции, состав и принципы работы операционных систем;
- архитектуры современных операционных систем;
- особенности построения и функционирования семейств операционных систем "Unix" и "Windows";
- принципы управления ресурсами в операционной системе;
- основные задачи администрирования и способы их выполнения в изучаемых операционные системах.

# **ВИДЫ САМОСТОЯТЕЛЬНОЙ РАБОТЫ ПО ДИСЦИПЛИНЕ ОП.11 КОМПЬЮТЕРНЫЕ СЕТИ**

- Подготовка рефератов (докладов, сообщений, эссе)
- Ведение словаря
- Составление схем
- Решение практических заданий
- Составление и решение тестовых заданий
- Подготовка ответов на контрольные вопросы

- Систематическая проработка конспектов занятий, учебной и специальной юридической литературы (по вопросам к параграфам, главам учебных пособий, составленным преподавателем).

# **3. ВНЕАУДИТОРНАЯ САМОСТОЯТЕЛЬНАЯ РАБОТА СТУДЕНТОВ ПО ДИСЦИПЛИНЕ ОП.09 СТАНДАРТИЗАЦИЯ, СЕРТИФИКАЦИЯ И ТЕХНИЧЕСКОЕ ДОКУМЕНТОВЕДЕНИЕ**

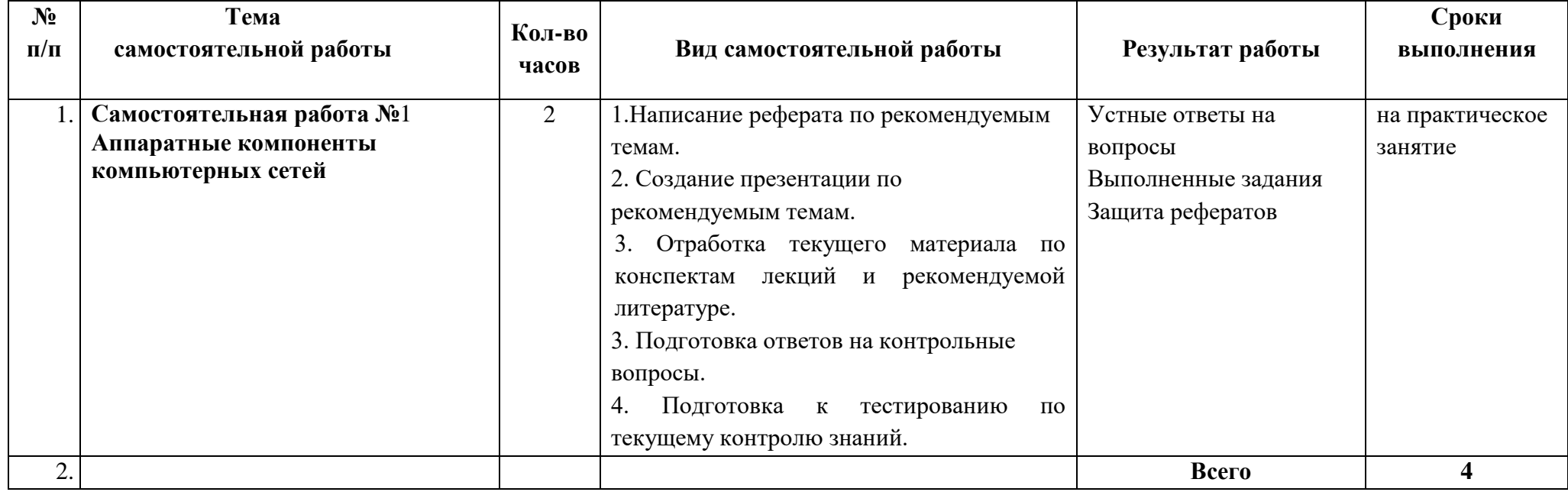

### Обшие метолические рекоменлации по работе с текстом

### Умения работать с заголовком учебного текста, информацией:

- √ формулировать вопросы к заголовку;
- √ выделять какими знаниями, умениями по данной теме уже владеете;
- √ установить, почему именно эти слова вынесены в заголовок;
- √ предвосхищать, что из ранее неизвестного может открыться;
- ◆ осознать, что неизвестно по этой теме:
- √ переформулировать заголовок в форму вопроса.

#### Умения, необходимые для структурирования информации:

- √ делить информацию на относительно самостоятельные смысловые части;
- √ выделять в смысловой части главное (с точки зрения поставленной учебной задачи) и вспомогательное, новое и уже знакомое:
- выделять в смысловой части, о чем говорится (объект) и что о нем говорится;
- √ оценивать информативную значимость выделенных мыслей соотносить их с теми или иными категориями содержательной структуры информации (фактами, явлениями, понятиями, законами, теориями);
- √ определять логические и содержательные связи и отношения между мыслями информации;
- √ выделять «смысловые и опорные пункты», элементы информации, несущие основную смысловую нагрузку (термины, понятия, формулы, рисунки и др.)
- $\checkmark$  группировать по смыслу выделенные при анализе информации мысли, объединяя их в более крупные части;
- √ формулировать главные мысли этих частей, всей информации;
- √ обобщать то, что в тексте дано конкретно;
- √ конкретизировать то, что дано обобшено:
- √ доказывать, аргументировать то, что не доказано, но требует доказательства;
- √ выделять трудное, непонятное;
- формулировать вопрос по учебной информации;
- выделять противоречия с ранее известным, с собственным опытом;
- √ соотносить результаты изучения с поставленными целями, вопросами;
- синтезировать информацию, полученную из разных источников.

### Умения письменной фиксации результатов работы с учебной информацией:

- составлять план (простой или сложный), отражать информацию графически;
- отражать содержание информации тезисно:
- ◆ составлять конспект (следящий, структурный и др.)

### Коммуникативные умения:

- устно характеризовать систему вопросов, освещенных в учебной информации;
- тезисно излагать содержание информации;
- √ развернуто излагать содержание.

### Умения контролировать свою работу с учебной информацией:

√ воспроизводить изученное;

√ составлять тезаурус понятий темы;

√ подбирать, конструировать задания на применение изученного;

√ приводить собственные примеры;

√ устанавливать связи изученного с ранее известным.

#### Общие методические рекомендации для оформления и написания реферата

«Реферат» имеет латинские корни и в дословном переводе означает

«докладываю, сообщаю». Словари определяют его значение как «краткое изложение в письменном виде или в форме публичного доклада содержания книги, учения, научной проблемы, результатов научного исследования: доклад на определенную тему, освещающий ее на основе обзора литературы и других источников.

1. Студенческий реферат - это творческая работа студента, в которой на основании краткого письменного изложения и оценки различных источников проводится самостоятельное исследование определенной темы, проблемы.

2. Реферат отличают следующие признаки:

а) реферат не копирует дословно содержание первоисточника, а представляет собой новый вторичный текст, создаваемый в результате систематизации и обобщения материал первоисточника, его аналитико-синтетической переработки («аналитико-синтетическая переработка первичного документа с целью создания вторичного») (ГОСТ Р ИСО 10011-2-93)

б) будучи вторичным текстом, реферат создается со всеми требованиями, предъявляемыми к связному высказыванию, то есть ему должны быть присущи следующие черты: целостность, связность, структурная упорядоченность и завершенность.

в) в реферат должно быть включено самостоятельное мини-исследование, осуществляемое на материале или художественных текстов, или источников по теории и истории литературы.

3. Студенческий реферат должен иметь следующую структуру:

- √ титульный лист
- √ план работы (содержание)
- введение
- $\checkmark$  основная часть
- заключение
- $\checkmark$  список литературы
- приложение (по необходимости)

Во введении, как правило, дается краткая характеристика изучаемой темы, обосновывается ее актуальность, раскрываются цель и задачи работы, производится краткий обзор литературы и важнейших источников, на основании которых готовился реферат.

В основной части кратко, но полно излагается материал по разделам, каждый из которых раскрывает свою проблему или разные стороны одной проблемы. Каждый смысловой блок (глава, параграф) должен быть озаглавлен.

Заключение должно быть четким, кратким, вытекающим из содержания основной части. В нем должны содержаться выводы по результатам работы, а также информация о согласии или несогласии с авторами цитируемых работ, даны указания на то, кому могут быть интересны книги, тексты, рассмотренные в реферате. Заключение не должно превышать по объему введения.

4. Объем реферата жестко не регламентируется, однако он не должен превышать 20 машинописных страниц.

5. Требования к оформлению:

Реферат должен быть написан на бумаге стандартной формы (лист 4А, с полями слева  $2.5 - 3$  см, сверху и снизу  $- 2$  см, справа – до 1 см) и вложен в папку.

Нумерация страниц должна быть сквозной, включая список используемой литературы и приложения. Нумеруют страницы арабскими цифрами в правом нижнем углу или сверху посредине листа. Первой страницей является титульный лист, на нём номер страницы не ставится.

Схема оформления титульного листа (приложение 1), содержания (приложение 2) студенческого реферата прилагается.

Список литературы завершает работу. В нем фиксируются источники, с которыми работал автор реферата. Список составляется в алфавитном порядке по фамилиям авторов или заглавия книг. При наличии нескольких работ одного автора их названия располагаются по годам изданий. Библиографические данные оформляются в соответствии с ГОСТом.

### **Общие методические рекомендации для оформления сообщения, доклада**

Объем сообщения обычно составляет 2-3 страницы формата А-4

Сообщение, доклад оформляют стандартно:

Шаблонный машинописный текст имеет следующие параметры:

- $\checkmark$  шрифт Times New Roman;
- размер шрифта 14;
- межстрочный интервал 1,5;
- стандартные поля для редактора Word;
- выравнивание по ширине.

Ссылки на источники указываются по требованию преподавателя.

В идеале, сообщение, доклад еще должны содержать приложения – таблицы, схемы, копии документов – однако, чаще это не практикуется.

### **Общие методические рекомендации для оформления презентации. Требования к презентации**

На первом слайде размещается:

- название презентации;
- автор: ФИО, группа, название учебного учреждения (соавторы указываются в алфавитном порядке);
- $\sqrt{r}$  гол.

На втором слайде указывается содержание работы, которое лучше оформить в виде гиперссылок (для интерактивности презентации).

На последнем слайде указывается список используемой литературы в соответствии с требованиями, интернет-ресурсы указываются в последнюю очередь.

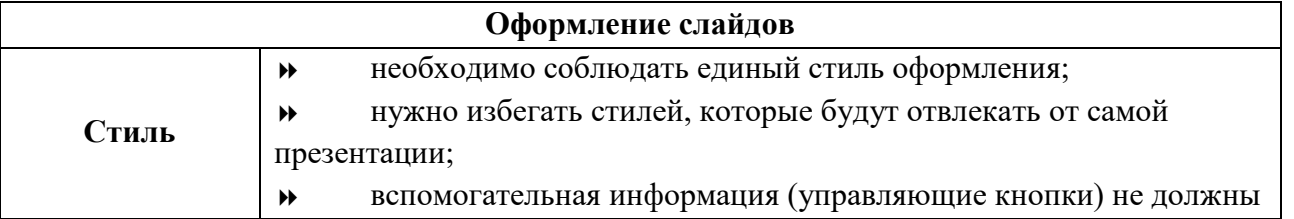

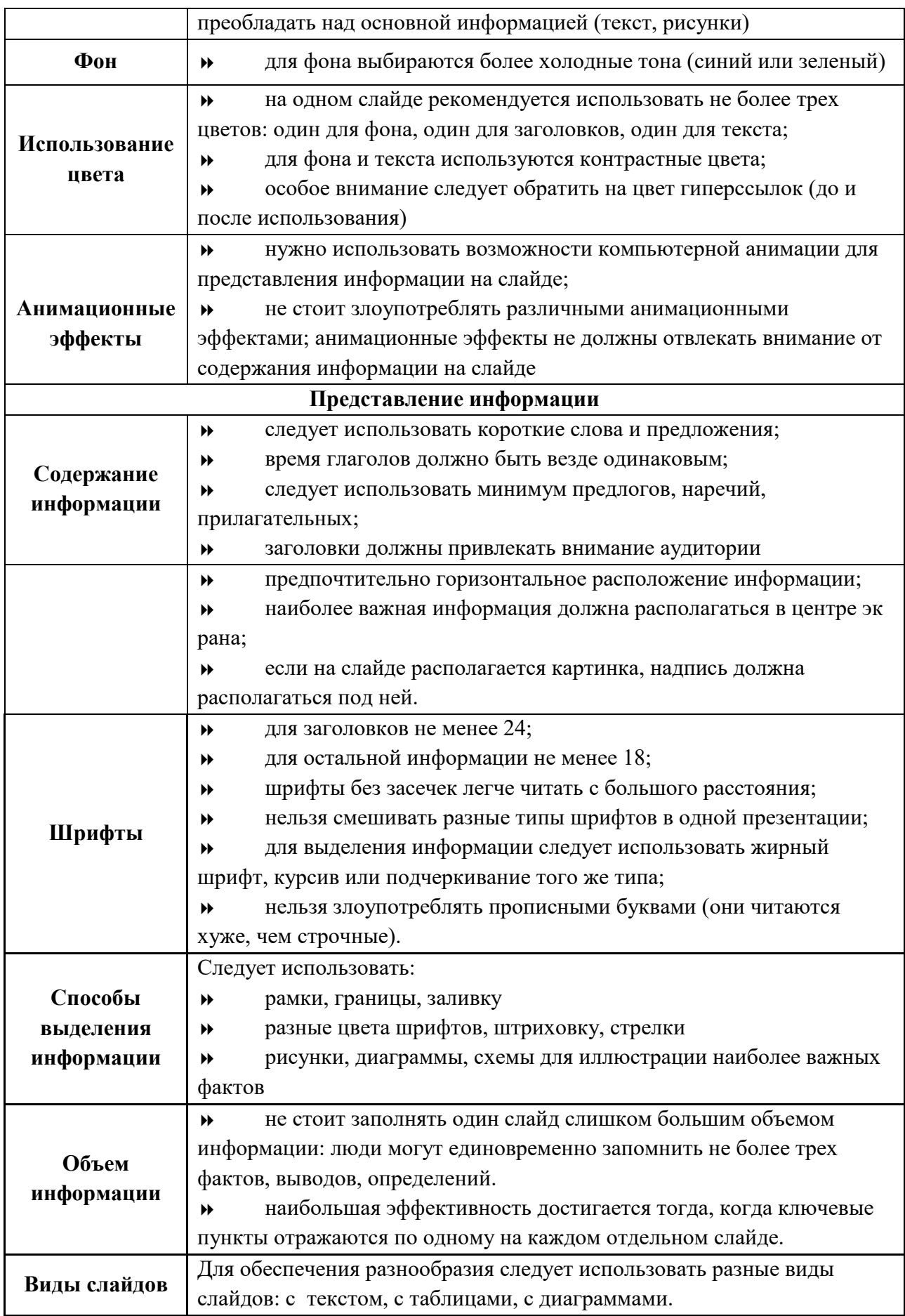

### **Критерии оценки по видам работ**

- 1. Критерии оценки подготовки информационного сообщения
	- актуальность темы;
	- соответствие содержания теме;
	- глубина проработки материала;
	- грамотность и полнота использования источников;
	- наличие элементов наглядности.
- 2. Критерии оценки подготовки реферата
	- актуальность темы;
	- соответствие содержания теме;
	- глубина проработки материала;
	- грамотность и полнота использования источников;
	- соответствие оформления реферата требованиям.
- 3. Критерии оценки составления опорного конспекта
	- соответствие содержания теме;
	- правильная структурированность информации;
	- наличие логической связи изложенной информации;
	- соответствие оформления требованиям;
	- аккуратность и грамотность изложения;
	- работа сдана в срок.
- 4. Критерии оценки составления опорно-логической схемы по теме
	- соответствие содержания теме;
	- логичность структуры таблицы;
	- правильный отбор информации;

 наличие обобщающего (систематизирующего, структурирующего, сравнительного) характера изложения информации;

- соответствие оформления требованиям;
- работа сдана в срок.
- 5. Критерии оценки создания материалов-презентаций
	- соответствие содержания теме;
	- правильная структурированность информации;
	- наличие логической связи изложенной информации;
	- эстетичность оформления, его соответствие требованиям;
	- работа представлена в срок.

### **Критерии оценки самостоятельной внеаудиторной работы студентов**

Качество выполнения внеаудиторной самостоятельной работы студентов оценивается посредством текущего контроля самостоятельной работы студентов с использованием балльно-рейтинговой системы. Текущий контроль СРС – это форма планомерного контроля качества и объема, приобретаемых студентом компетенций в процессе изучения дисциплины, проводится на практических и семинарских занятиях и во время консультаций преподавателя.

100~89% Максимальное количество баллов, указанное в карте-маршруте (табл. 1) самостоятельной работы студента по каждому виду задания, студент получает, если:

• обстоятельно с достаточной полнотой излагает соответствующую тему;

• дает правильные формулировки, точные определения, понятия терминов;

• может обосновать свой ответ, привести необходимые примеры;

•правильно отвечает на дополнительные вопросы преподавателя, имеющие целью выяснить степень понимания студентом данного материала.

70~89% от максимального количества баллов студент получает, если:

•неполно (не менее 70% от полного), но правильно изложено задание;

•при изложении были допущены 1-2 несущественные ошибки, которые он исправляет после замечания преподавателя;

•дает правильные формулировки, точные определения, понятия терминов;

•может обосновать свой ответ, привести необходимые примеры;

•правильно отвечает на дополнительные вопросы преподавателя, имеющие целью выяснить степень понимания студентом данного материала.

50~69% от максимального количества баллов студент получает, если:

•неполно (не менее 50% от полного), но правильно изложено задание;

•при изложении была допущена 1 существенная ошибка;

•знает и понимает основные положения данной темы, но допускает неточности в формулировке понятий;

•излагает выполнение задания недостаточно логично и последовательно;

•затрудняется при ответах на вопросы преподавателя.

49% и менее от максимального количества баллов студент получает, если: •неполно (менее 50% от полного) изложено задание; •при изложении были допущены существенные ошибки.

В "0" баллов преподаватель вправе оценить выполненное студентом задание, если оно не удовлетворяет требованиям, установленным преподавателем к данному виду работы.

Сумма полученных баллов по всем видам заданий внеаудиторной самостоятельной работы составляет рейтинговый показатель студента. Рейтинговый показатель студента влияет на выставление итоговой оценки по результатам изучения дисциплины.

#### **Таблица перевода баллов в оценку**

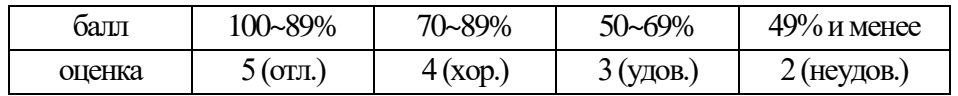

#### **СПИСОК ИНФОРМАЦИОННЫХ ИСТОЧНИКОВ**

Перечень рекомендуемых учебных изданий, Интернет-ресурсов, дополнительной литературы

### **Основная литература:**

1. Компьютерные сети: учебное пособие / Н.В. Максимов, И.И. Попов. – 6-е изд., перераб. и доп. – Москва: ФОРУМ: ИНФРА-М, 2022. – 464 с. – (Среднее профессиональное образование). – ISBN 978-5-00091-454-0. – URL: https://znanium.com/catalog/product/1714105.

2. Компьютерные сети: учебник / А. В. Солоневич. – Минск: РИПО, 2021. – 208 с. – ISBN 978-985-7253-43-2. – URL: https://znanium.com/catalog/product/1854597.

3. Компьютерные сети: учебное пособие / Р. Ю. Ракитин, Е. В. Москаленко. – Барнаул: АлтГПУ, 2019. – 340с.– ISBN 978-5-88210-9423. – URL: [https://e.lanbook.com/book/139182.](https://e.lanbook.com/book/139182)

#### **Дополнительная литература:**

1. Программное обеспечение компьютерных сетей: учебное пособие / О.В. Исаченко. – 2-е изд., испр. и доп. – Москва: ИНФРА-М, 2022. – 158 с. – (Среднее профессиональное образование). –ISBN 978-5-16-015447-3 – URL: https://znanium.com/catalog/product/1860121.

2. Компьютерные сети: учебное пособие / А.В. Кузин, Д.А. Кузин. – 4–е изд., перераб. и доп. – Москва: ФОРУМ: ИНФРА-М, 2022. – 190 с. – (Среднее профессиональное образование). – ISBN 978-5-00091-453-3. – URL: https://znanium.com/catalog/product/1860119.

3. Программное обеспечение компьютерных сетей и web-серверов: учебное пособие / Г.А. Лисьев, П.Ю. Романов, Ю.И. Аскерко. – Москва: ИНФРА-М, 2021. – 145 с. – (Среднее профессиональное образование). – ISBN 978-5-16-014514-3. – URL: https://znanium.com /catalog/product/1189343.

### **Интернет-ресурсы: Перечень Интернет-ресурсов, необходимых для освоения дисциплины**

Для осуществления образовательного процесса по дисциплине, используются следующие электронные библиотечные системы (ЭБС):

1.<https://znanium.com/>

2. http://urait.ru//

3. https://e.lanbook.com/

Для осуществления образовательного процесса по дисциплине, используются следующие профессиональные базы данных:

1.Единая коллекция цифровых образовательных ресурсов [http://schoolcollection.edu.ru/](http://schoolcollection.edu.ru/%20catalog/rubr/13899a9b-11fc-4a07%20861c1cf294b8f895/?interface)  [catalog/rubr/13899a9b-11fc-4a07 861c1cf294b8f895/?interface=](http://schoolcollection.edu.ru/%20catalog/rubr/13899a9b-11fc-4a07%20861c1cf294b8f895/?interface) teacher&class%5B%5D= 4&subject%5B%5D=19.

2.Национальный открытый университет. Компьютерные сети [https://www.intuit.ru/studies/ courses/3688/930/info.](https://www.intuit.ru/studies/%20courses/3688/930/info)

3. Информационная система «Единое окно доступа к образовательным ресурсам» http://window.edu.ru/.

# **Образец титульного листа АВТОНОМНАЯ НЕКОММЕРЧЕСКАЯ ОРГАНИЗАЦИЯ ПРОФЕССИОНАЛЬНОГО ОБРАЗОВАНИЯ «СЕВЕРО - КАВКАЗСКИЙ АКАДЕМИЧЕСКИЙ МНОГОПРОФИЛЬНЫЙ КОЛЛЕДЖ» (АНО ПО «СКАМК»)**

**РЕФЕРАТ**

на тему\_\_\_\_\_\_\_\_\_\_\_\_\_\_\_\_\_\_\_\_\_\_\_\_\_\_\_\_\_\_\_\_\_\_\_\_\_\_\_\_

по дисциплине\_\_\_\_\_\_\_\_\_\_\_\_\_\_\_\_\_\_\_\_\_\_\_\_\_\_\_\_\_\_\_\_\_\_

(наименование дисциплины)

ВЫПОЛНИЛ:

\_\_\_\_\_\_\_\_\_\_\_\_\_\_\_

\_\_\_\_\_\_\_\_\_\_\_\_\_\_\_\_\_\_

(Ф.И.О)

( курс, группа)

ПРОВЕРИЛ:

\_\_\_\_\_\_\_\_\_\_\_\_\_\_\_

(Ф.И.О., преподавателя)

**г. Ставрополь, 2022**

# Образец Содержания

# СОДЕРЖАНИЕ

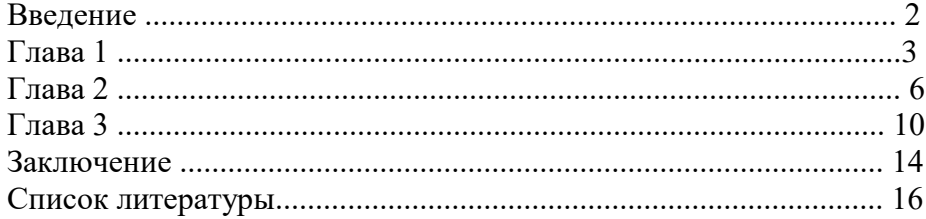

### Образец оформления презентации

1. Первый слайд:

Тема информационного сообщения (или иного вида задания):

Подготовил: Ф.И.О. студента, курс, группа, специальность Руководитель: Ф.И.О. преподавателя

### 2. Второй слайд

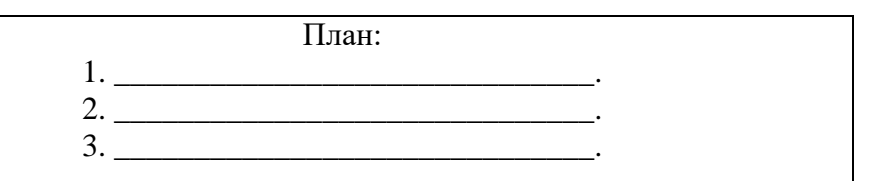

3. Третий слайд

Литература:

4. Четвертый слайд

Лаконично раскрывает содержание информации, можно включать рисунки, автофигуры, графики, диаграммы и другие способы наглядного отображения информации